## Cheatography

**Overview**

## Pacman Cheat Sheet

by [misterrabinhalder](http://www.cheatography.com/misterrabinhalder/) via [cheatography.com/35799/cs/19998/](http://www.cheatography.com/misterrabinhalder/cheat-sheets/pacman)

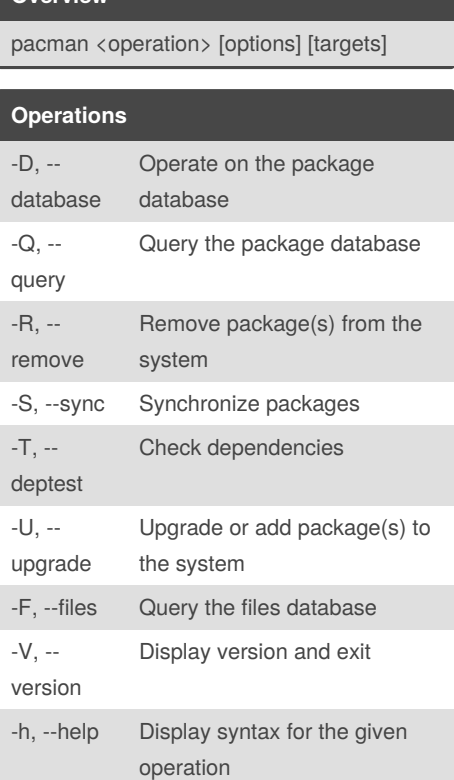

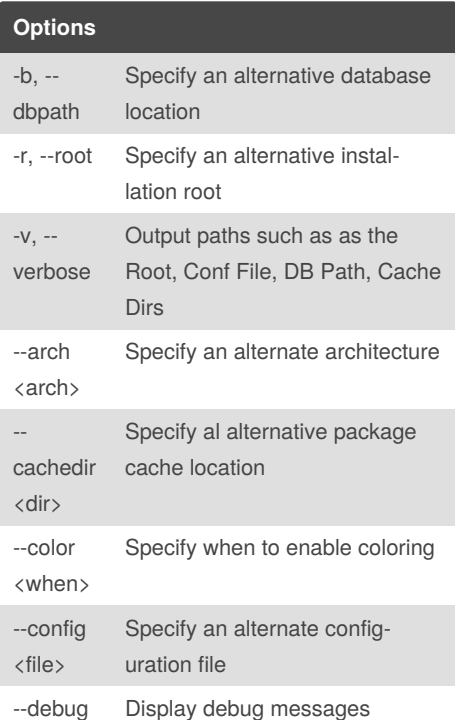

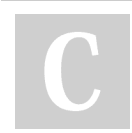

By **misterrabinhalder**

[cheatography.com/misterrabinhalder/](http://www.cheatography.com/misterrabinhalder/)

Not published yet. Last updated 9th July, 2019. Page 1 of 1.

Sponsored by **ApolloPad.com** Everyone has a novel in them. Finish Yours! <https://apollopad.com>

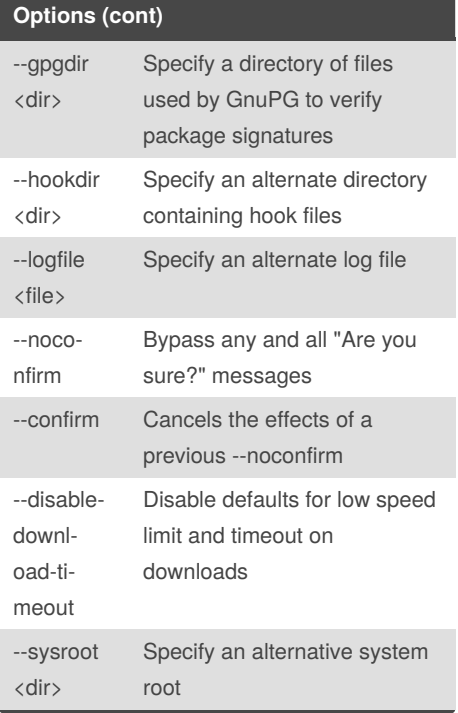